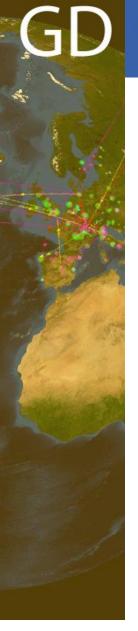

# **Grid Deployment**

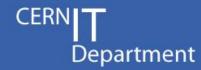

# Grid Configuration Monitoring on Worker Nodes

Job Wrapper Tests revisited

- extracting configuration data from the sites -

Thomas Low 2/11/2009

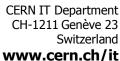

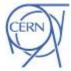

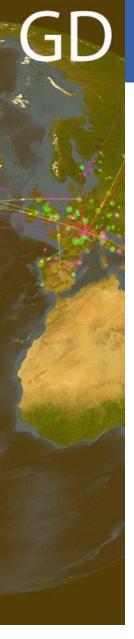

# What do we want?

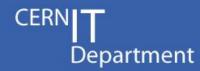

- Collect and visualize information of the Grid for statistical analysis and data mining
  - Structural information (hostname, queue, ce, site)
  - Job information (id, vo, voms group/role/cap)
  - System information (os name, processor, RAM)
  - Version of java, perl, python, gLite, GFAL
- For example:
  - graphs of the distribution of GFAL versions (over time)
  - aggregated values for MainMemoryVirtualSize

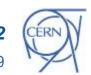

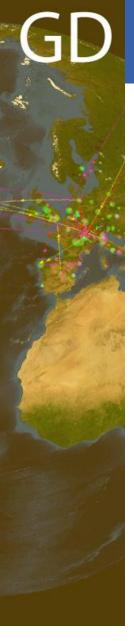

# Who benefits from it?

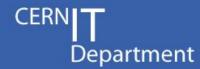

- Deployment team
  - Check for deprecated versions of GFAL
- Virtual Organization
  - Average CPU speed to schedule jobs properly
- WLCG management
  - Verify deploy capacity (what WNs actually run jobs at a Site)
- Site managers
  - Check whether a single WN is misconfigured

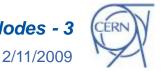

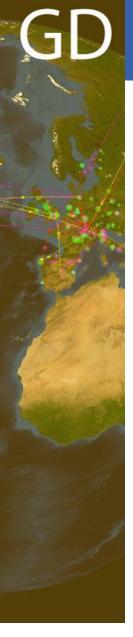

# What do we need?

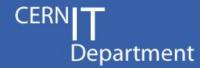

### A monitoring tool which ...

- Works on every Worker Node
- Uses a reliable communication system
- Does not disturb regular Grid activities
  - Ends after e.g. 30 seconds no matter what
- Displays
  - distributions of version information
  - aggregated values (max, min, sum, average)
  - memberships between WN CE

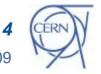

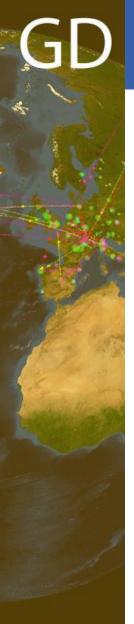

# How does it work?

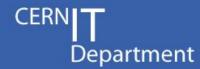

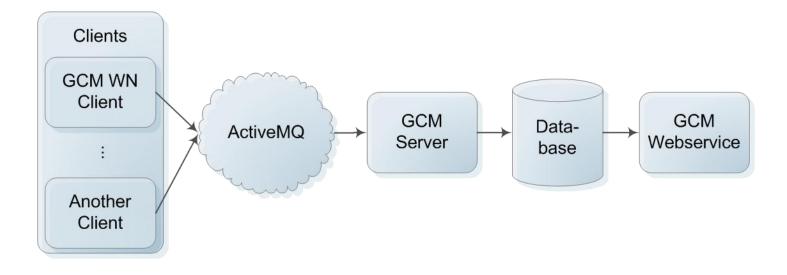

CERN IT Department CH-1211 Genève 23 Switzerland www.cern.ch/it

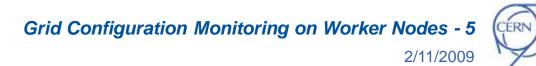

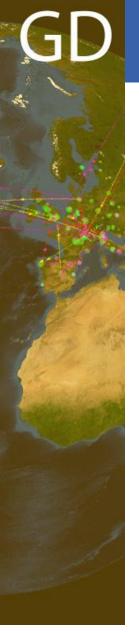

### How does it work?

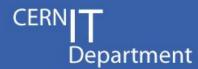

### Client

- Executed before each Job by a Jobwrapper
- Runs a set of tests to a certain probability (every day/week as required)
- Dumps a file with results for the Job
- Sends messages according to Grid Monitoring Probe Spec [3] using MSG

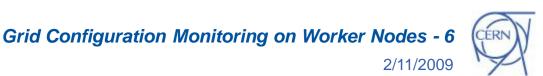

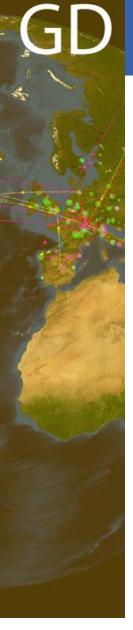

# How does it work?

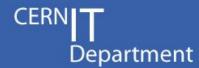

### Server

- Receives messages
- Stores data in a DB using Django Models <a>[4]</a>
- Raises alarms using SAM/Nagios <a>[5]</a>

### Web application

 Displays results using Django Views and Google Charts <a>[6]</a>

Currently it is in PPS and looks like ...

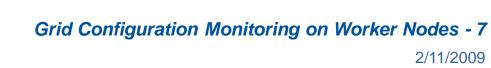

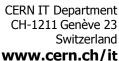

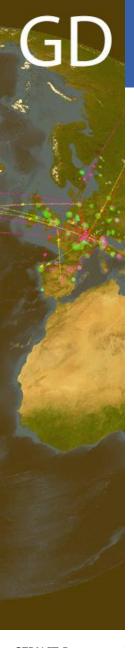

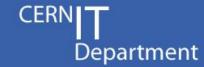

### OperatingSystemNameRelease

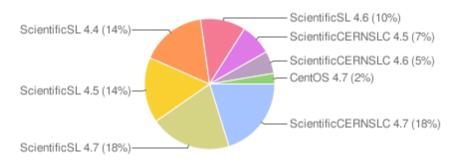

### GlueHostArchitecturePlatformType

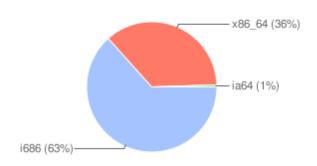

### GlueHostMainMemoryVirtualSize in MB

| show     | aggregator         | value         |
|----------|--------------------|---------------|
|          | count              | 582           |
| ~        | minimum            | 759           |
| ~        | maximum            | 462801        |
|          | sum                | 11346339      |
|          | standard deviation | 23680.435     |
|          | variance           | 560762999.661 |
| <b>✓</b> | average            | 19495.428     |

### JobManagerType

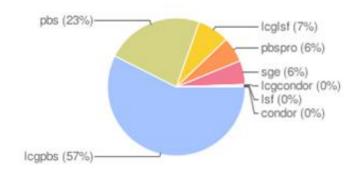

CERN IT Department CH-1211 Genève 23 Switzerland www.cern.ch/it

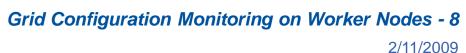

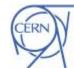

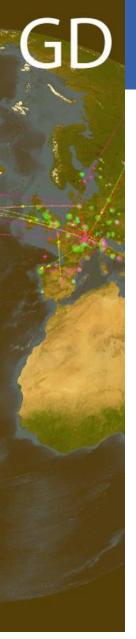

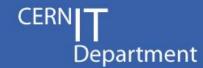

### **GFAL Version**

| show | show aggregator |        |  |
|------|-----------------|--------|--|
| ~    | 1.10.18         | 47.09% |  |
| ~    | 1.10.17         | 35.67% |  |
| ~    | 1.10.11         | 11.62% |  |
|      | 1.10.8          | 3.61%  |  |
|      | 1.10.15         | 1.20%  |  |
|      | 1.10.7          | 0.60%  |  |
|      | 1.10.6          | 0.20%  |  |

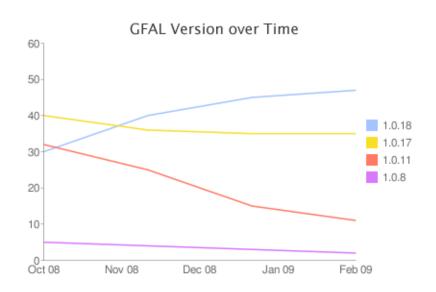

### GFAL Version by Site in Region UKI

| no | Site                    | S  | F | М | Т  | 1.10.11 | 1.10.18 | 1.10.17 | 1.10.8 |
|----|-------------------------|----|---|---|----|---------|---------|---------|--------|
| 1  | EFDA-JET                | 1  |   |   | 1  |         | 1       |         |        |
| 2  | RAL-LCG2                | 24 |   |   | 24 | 24      |         |         |        |
| 3  | <u>UKI-LT2-Brunel</u>   | 5  |   | 1 | 6  |         | 3       | 2       |        |
| 4  | UKI-LT2-IC-HEP          | 1  |   |   | 1  | 1       |         |         |        |
| 5  | <u>UKI-LT2-IC-LeSC</u>  | 1  |   |   | 1  |         |         | 1       |        |
| 6  | <u>UKI-LT2-QMUL</u>     | 3  |   |   | 3  |         |         | 3       |        |
| 7  | <u>UKI-LT2-RHUL</u>     | 6  | 5 |   | 11 |         | 6       |         |        |
| 8  | UKI-LT2-UCL-HEP         |    | 3 |   | 3  |         |         |         |        |
| 9  | UKI-NORTHGRID-LANCS-HEP | 2  |   |   | 2  |         | 2       |         |        |

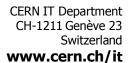

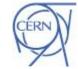

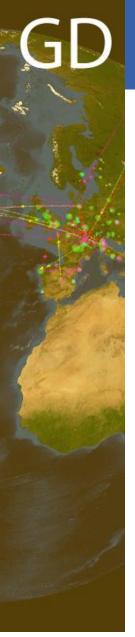

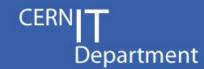

### GFAL Version in Site UKI-LT2-RHUL

| no | hostname               | status     | result  | latest update        |
|----|------------------------|------------|---------|----------------------|
| 1  | node020.cvos.cluster   | successful | 1.10.18 | 27-Jan-2009 16:45:28 |
| 2  | node023.cvos.cluster   | successful | 1.10.18 | 22-Jan-2009 15:25:14 |
| 3  | node025.cvos.cluster   | successful | 1.10.18 | 22-Jan-2009 15:42:15 |
| 4  | node042.cvos.cluster   | successful | 1.10.18 | 28-Jan-2009 14:12:44 |
| 5  | node046.cvos.cluster   | successful | 1.10.18 | 28-Jan-2009 11:40:26 |
| 6  | node050.cvos.cluster   | successful | 1.10.18 | 27-Jan-2009 16:46:40 |
| 7  | node13.beowulf.cluster | failed     |         | 20-Jan-2009 10:21:35 |
| 8  | node64.beowulf.cluster | failed     |         | 29-Jan-2009 09:38:11 |
| 9  | node68.beowulf.cluster | failed     |         | 22-Jan-2009 15:26:51 |
| 10 | node70.beowulf.cluster | failed     |         | 20-Jan-2009 16:19:20 |
| 11 | node73.beowulf.cluster | failed     |         | 26-Jan-2009 10:37:42 |

### GFAL Version at node73.beowulf.cluster

| no | date                 | status | result |
|----|----------------------|--------|--------|
| 1  | 26-Jan-2009 10:37:42 | failed |        |
| 2  | 23-Jan-2009 09:59:48 | failed |        |

CERN IT Department CH-1211 Genève 23 Switzerland www.cern.ch/it

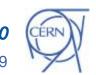

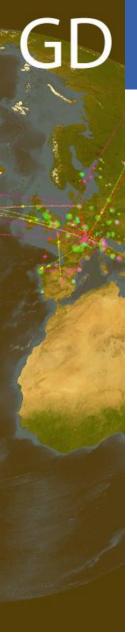

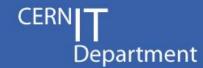

#### GFAL Version - Test Detail

| field              | type          | value                      |  |
|--------------------|---------------|----------------------------|--|
| created            | DateTimeField | 2009-01-26 10:37:42.050483 |  |
| executionStarttime | DateTimeField | 2009-01-26 10:37:40.833073 |  |
| executionEndtime   | DateTimeField | 2009-01-26 10:37:40.886095 |  |
| testVersion        | CharField     | 1.1                        |  |
| version            | CharField     |                            |  |

### Detailsdata

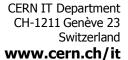

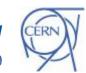

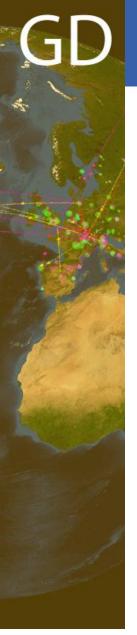

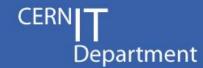

#### GFAL Version - Test Detail

| field              | type          | value                      |  |
|--------------------|---------------|----------------------------|--|
| created            | DateTimeField | 2009-01-26 10:37:42.050483 |  |
| executionStarttime | DateTimeField | 2009-01-26 10:37:40.833073 |  |
| executionEndtime   | DateTimeField | 2009-01-26 10:37:40.886095 |  |
| testVersion        | CharField     | 1.1                        |  |
| version            | CharField     |                            |  |

#### Sourcecode

grid\_gfal

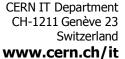

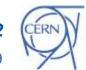

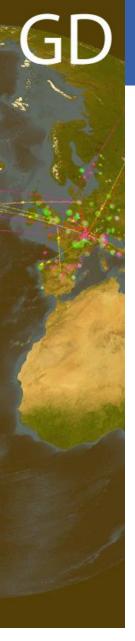

# How can others use this?

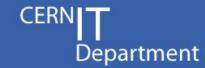

- Trigger the client by
  - Any Job using signed tar tests in VO's software dir
    - By Operators in case of problems
    - By VOs or Sites
  - Submitting the client in a Job like SAM
  - Setting up a Cron Job
- Setup the client to use different topics
  - grid.config.workernode (default)
  - grid.config.workernode.vo.ATLAS
  - grid.config.workernode.site.GRIF

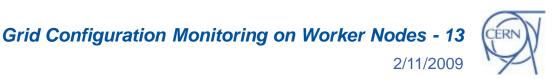

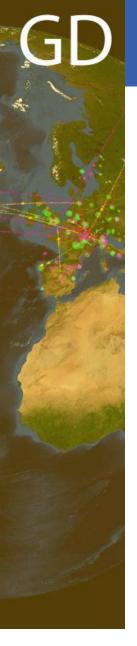

# Summary

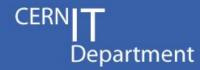

- New monitoring tool for Worker Nodes
- Collects structural, job, system and version information
- Displays overviews, distributions, diagrams, ...
- Portal: <a href="http://gridops.cern.ch/gcm/">http://gridops.cern.ch/gcm/</a>

**GFAL Version** 

| show     | aggregator | value  |
|----------|------------|--------|
| <b>✓</b> | 1.10.18    | 47.09% |
| ~        | 1.10.17    | 35.67% |
| <b>~</b> | 1.10.11    | 11.62% |
|          | 1.10.8     | 3.61%  |
|          | 1.10.15    | 1.20%  |
|          | 1.10.7     | 0.60%  |
|          | 1.10.6     | 0.20%  |

JobManagerType

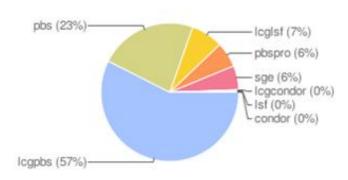

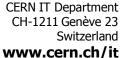

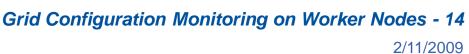

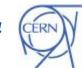

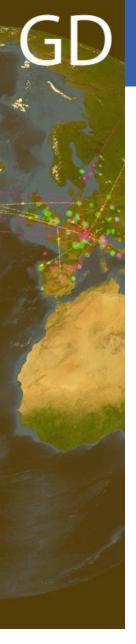

# References

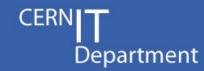

- SAM Service Availability Monitoring <a href="https://lcg-sam.cern.ch:8443/sam/sam.py">https://lcg-sam.cern.ch:8443/sam/sam.py</a>
- Apache ActiveMQ <a href="http://activemq.apache.org/">http://activemq.apache.org/</a>
- 3. Grid Monitoring Probe Specification <a href="https://twiki.cern.ch/twiki/bin/view/LCG/GridMonitoringProbeSpecification">https://twiki.cern.ch/twiki/bin/view/LCG/GridMonitoringProbeSpecification</a>
- 4. Django A Python Web Framework <a href="http://www.djangoproject.com/">http://www.djangoproject.com/</a>
- Nagios Enterprise-Class Open Source Monitoring <a href="http://www.nagios.org/">http://www.nagios.org/</a>
- 6. Google Charts
  <a href="http://code.google.com/apis/chart/">http://code.google.com/apis/chart/</a>

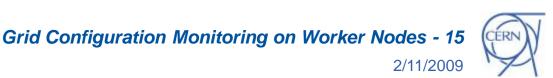